## Ajouter des claviers

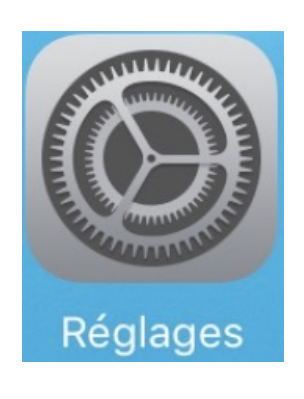

## supplémentaires

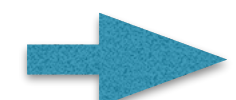

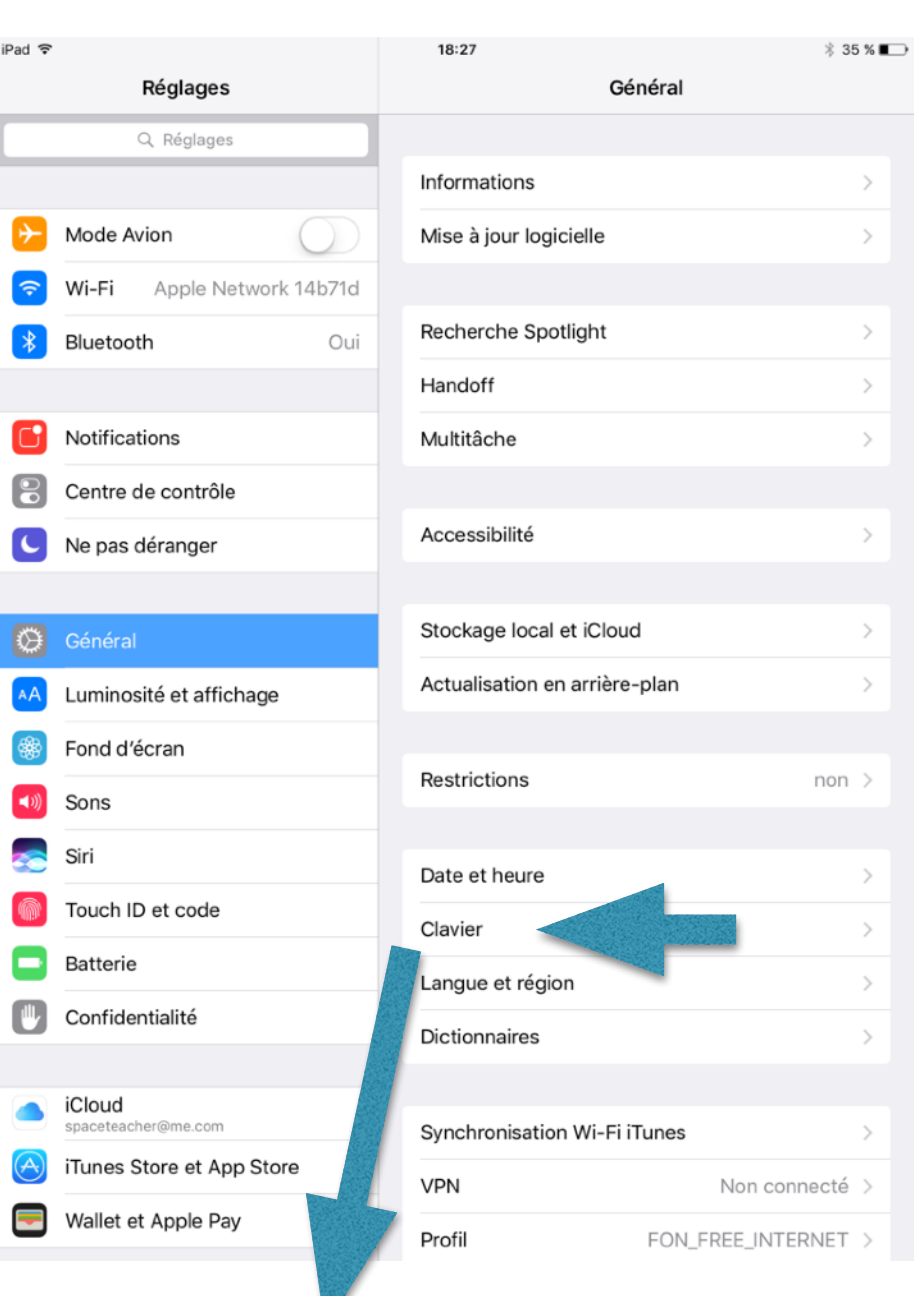

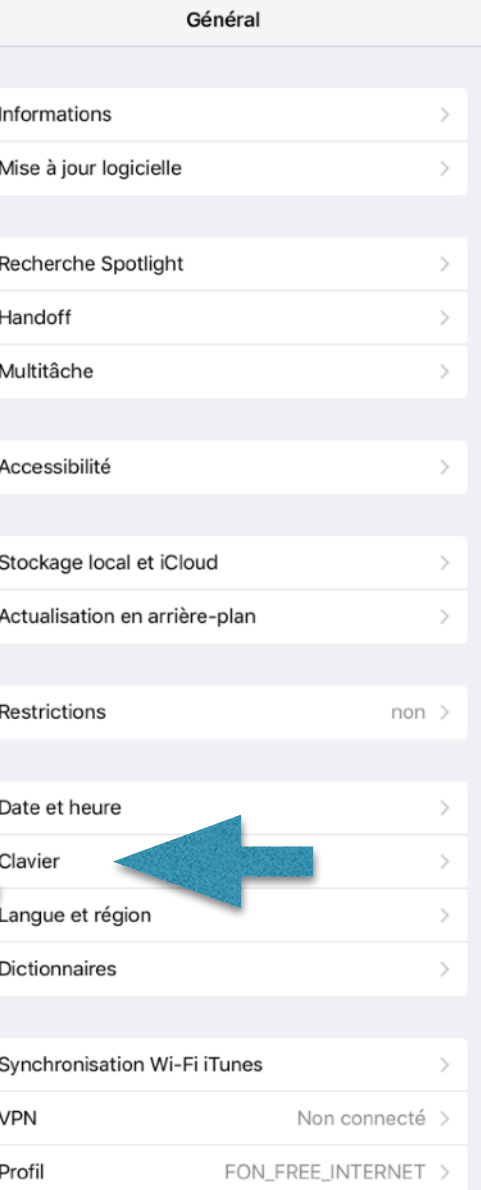

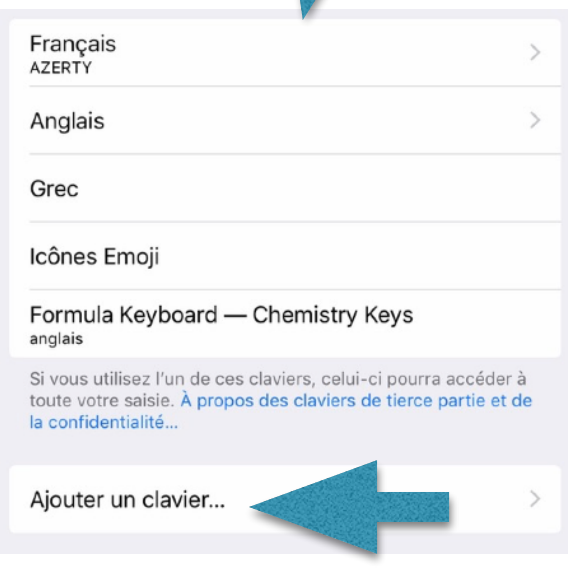